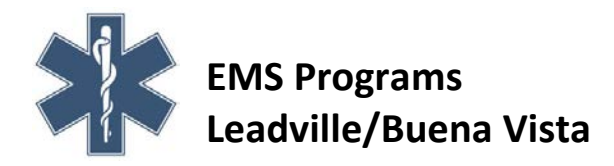

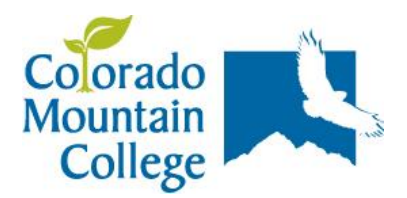

## **CMC Leadville/Chaffee EMT Program (EMS145, 146, 170, 901) EMS 145: EMT Basic- Lecture, Hybrid Course Information**

 Colorado Mountain College, Timberline Campus, Leadville/Buena Vista, is offering a 'hybrid' version of the traditional EMT Basic preparatory class. This 'hybrid' course combines both "live" class sessions oncampus and on-line course work directed by the instructor. This program will take place over sixteen weeks from August  $25<sup>th</sup>$  until December  $10<sup>th</sup>$  and follows an intense pace. Each week, students will attend lecture sessions on campus on Mondays and Wednesdays from 6:00pm to 8:50pm, and skills lab sessions on select Saturdays from 9:00am until 4:50pm (Saturday lab sessions: 8/30, 9/13, 10/4, 10/18, 10/25, 11/1, 11/15, 11/22, and 12/6). Additionally, each student will be required to complete online course work such as reading assignments, special topic focused assignments, and discussion group participation outside of class time. Students must expect to complete a portion of the course work online in a self-directed format. The course will use the college's online learning management system 'Canvas' as well as the textbook publisher's online content source (Brady's Virtual EMS Academy).

 This course requires students to have basic computing skills, access to a computer with a modern operating system (on campus computer labs are available at no cost for all students), a reliable highspeed internet connection, the ability to navigate folders/files and perform file management, use email, and send attachments.

## **Online and Hybrid Learning courses are not for everyone! To be able to successfully complete an online or web-based course, you need to be self-motivated.**

## **How competent do I need to be with my computer if I take a Web-content Course?**

Students considering online delivered classes should be comfortable with the following computer skills:

- Familiar with the operating system used on your computer or the computer you will be using.
- Be comfortable with word processing software.
- Understand terms such as mouse, drag, drop, open, select, file, choose, double-click, download, upload, send, etc.
- Understand how to use the following features:
	- 1. Installation of new software
	- 2. Web navigation
	- 3. Pull down menus and directories in Windows or folders on a Macintosh
	- 4. Save/Save As (files)
	- 5. File naming conventions (number of characters, extensions, text only, etc.)
	- 6. Finding files on the hard drive or on external memory devices
	- 7. Minimize and maximize Windows
	- 8. Copy and paste text or graphics across applications (using the clipboard)

For more information please contact the course coordinator, Roger Coit at 719.486.4259 or [rcoit@coloradomtn.edu](mailto:rcoit@coloradomtn.edu)